<sub>Докуме</sub>МИДНИСТЕРСТВО НАУЖИ И ВЫСШЕГО ОБРАЗОВАНИЯ РОССИЙСКОЙ ФЕДЕРАЦИИ Информация о владельце:<br>фио. *О*брадеральное государственное бюджетное образовательное учреждение высшего образования Должность: Проректор по учеб**жой ФКИСКИЙ** ГОСУДАРСТВЕННЫЙ УНИВЕРСИТЕТ СИСТЕМ УПРАВЛЕНИЯ И РАДИОЭЛЕКТРОНИКИ» (ТУСУР) ФИО: Сенченко Павел Васильевич Дата подписания: 01.11.2023 13:11:17 Уникальный программный ключ: 27e516f4c088deb62ba68945f4406e13fd454355

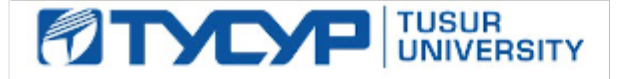

УТВЕРЖДАЮ Проректор по учебной работе

Документ подписан электронной подписью Сертификат: 1сбсfa0a-52a6-4f49-aef0-5584d3fd4820<br>Владелец: Троян Павел Ефимович Действителен: с 19.01.2016 по 16.09.2019

# РАБОЧАЯ ПРОГРАММА ДИСЦИПЛИНЫ

## **Пакеты прикладных программ**

Уровень образования: **высшее образование - бакалавриат** Направление подготовки / специальность: **38.03.01 Экономика** Направленность (профиль) / специализация: **Бухгалтерский учет, анализ и аудит**  Форма обучения: **заочная** Факультет: **ЗиВФ, Заочный и вечерний факультет** Кафедра: **экономики, Кафедра экономики** Курс: **3, 4** Семестр: **6, 7** Учебный план набора 2019 года

## Распределение рабочего времени

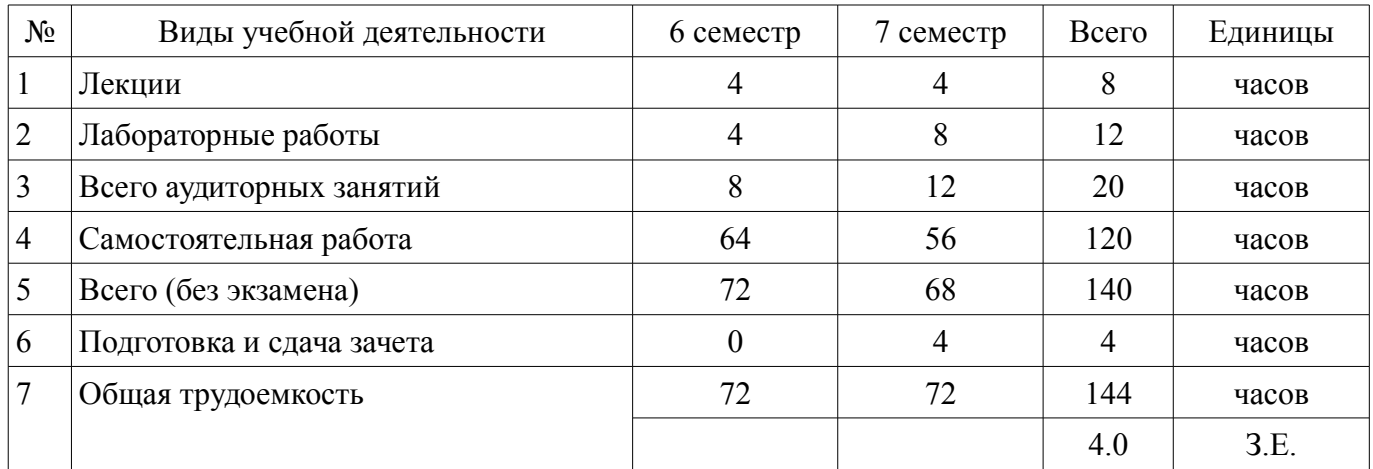

Контрольные работы: 7 семестр - 1 Зачёт с оценкой: 7 семестр

Томск

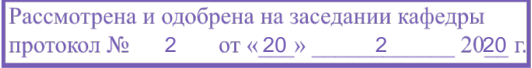

## ЛИСТ СОГЛАСОВАНИЯ

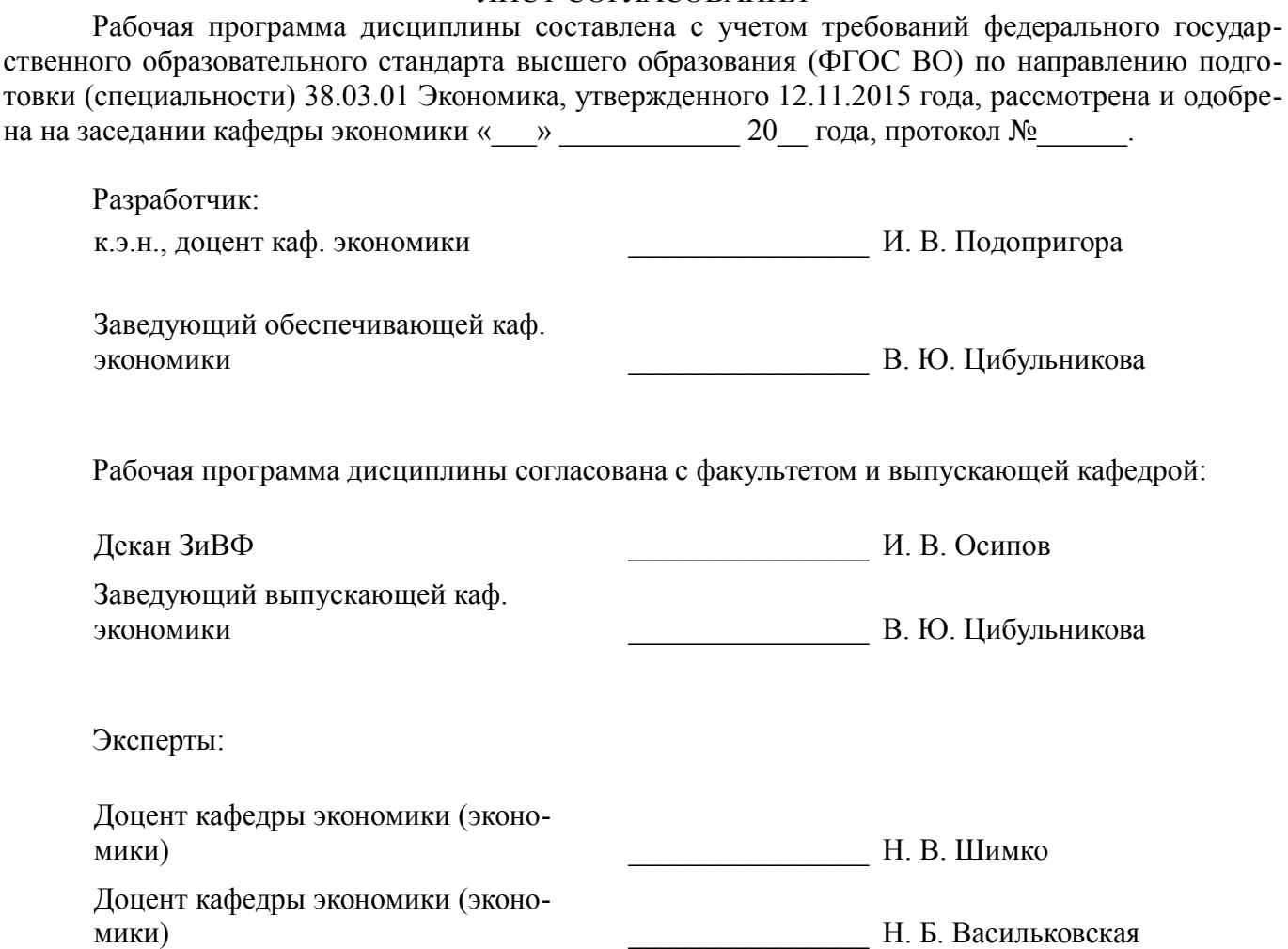

### 1. Цели и задачи дисциплины

### 1.1. Цели дисциплины

Основной целью данной дисциплины является формирование у студентов способности выполнять необходимые для составления экономических разделов планов расчеты и обосновывать их, использовать современные технические средства и информационные технологии для решения поставленных залач.

### 1.2. Задачи дисциплины

 $\equiv$ дать основные понятия корпоративных информационных систем;

дать возможность студентам приобрести практические навыки, необходимые для овла- $\equiv$ дения основными способами и средствами информационного взаимодействия, получения, хранения, переработки, интерпретации информации;

развить способность к формализации и обобщения сведений о предметной области для создания баз данных с учетом ограничений используемых методов исследования.

дать навыки работы с информационными базами данных, необходимыми для аналитической работы по оценке и управлению проектами.

## 2. Место дисциплины в структуре ОПОП

Дисциплина «Пакеты прикладных программ» (Б1.В.ДВ.5.1) относится к блоку 1 (вариативная часть).

Предшествующими дисциплинами, формирующими начальные знания, являются: Пакеты прикладных программ, Информатика, Системы сбора и обработки информации.

Последующими дисциплинами являются: Пакеты прикладных программ, Защита выпускной квалификационной работы, включая подготовку к процедуре защиты и процедуру защиты, Преддипломная практика.

## 3. Требования к результатам освоения дисциплины

Процесс изучения лисциплины направлен на формирование следующих компетенций:

ПК-3 способностью выполнять необходимые для составления экономических разделов планов расчеты, обосновывать их и представлять результаты работы в соответствии с принятыми в организации стандартами;

ПК-8 способностью использовать для решения аналитических и исследовательских задач современные технические средства и информационные технологии;

В результате изучения дисциплины обучающийся должен:

знать Структуру программного обеспечения компьютера, классификации пакетов прикладных программ; Основные возможности использования программ интегрированного пакета MS Office: Основы работы в локальных и глобальных сетях.

уметь работать с прикладными программами общего назначения; использовать телекоммуникационные технологии для решения учебных и профессиональных задач четко и предметно формулировать свои пользовательские требования к компьютерной технологии и анализировать получаемые результаты;

владеть системным подходом к защите информации; навыками использования программного обеспечения и аппаратных средств; навыками использования информационнотелекоммуникационных технологий для решения учебных и профессиональных задач

### 4. Объем дисциплины и виды учебной работы

Общая трудоемкость дисциплины составляет 4.0 зачетных единицы и представлена в табли- $\pi$  4 1

Таблица 4.1 - Трудоемкость дисциплины

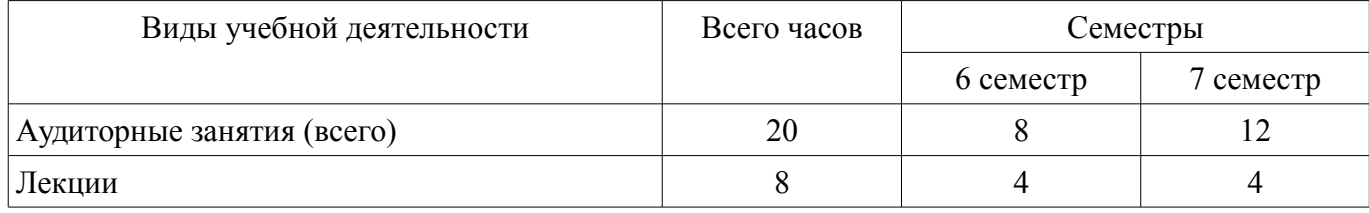

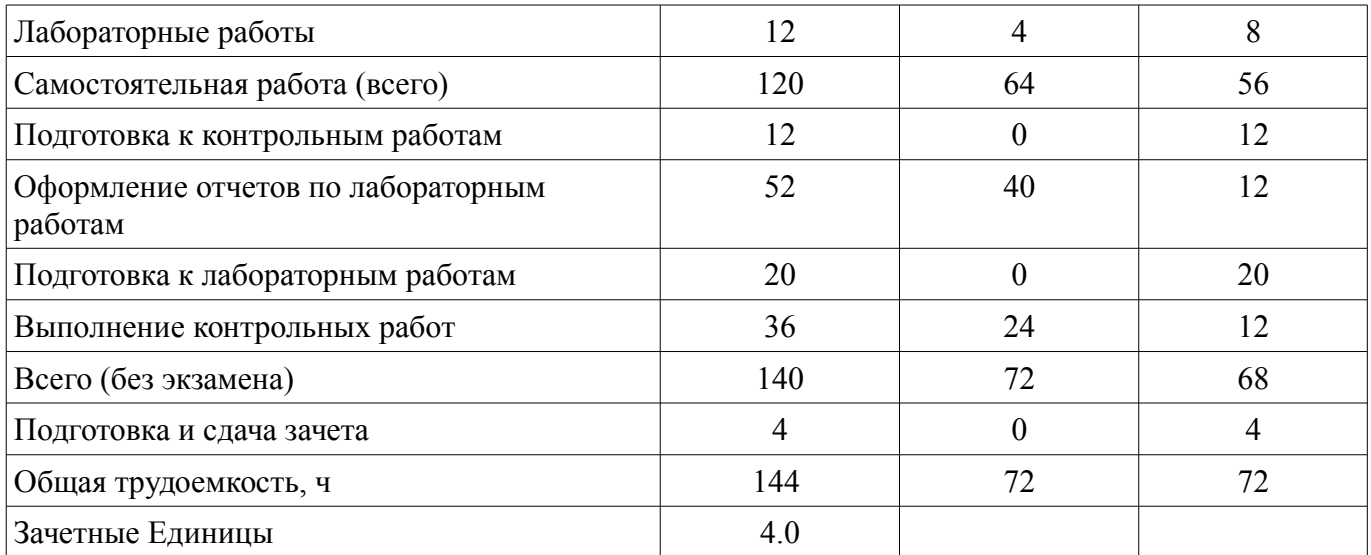

## **5. Содержание дисциплины**

### **5.1. Разделы дисциплины и виды занятий**

Разделы дисциплины и виды занятий приведены в таблице 5.1. Таблица 5.1 – Разделы дисциплины и виды занятий

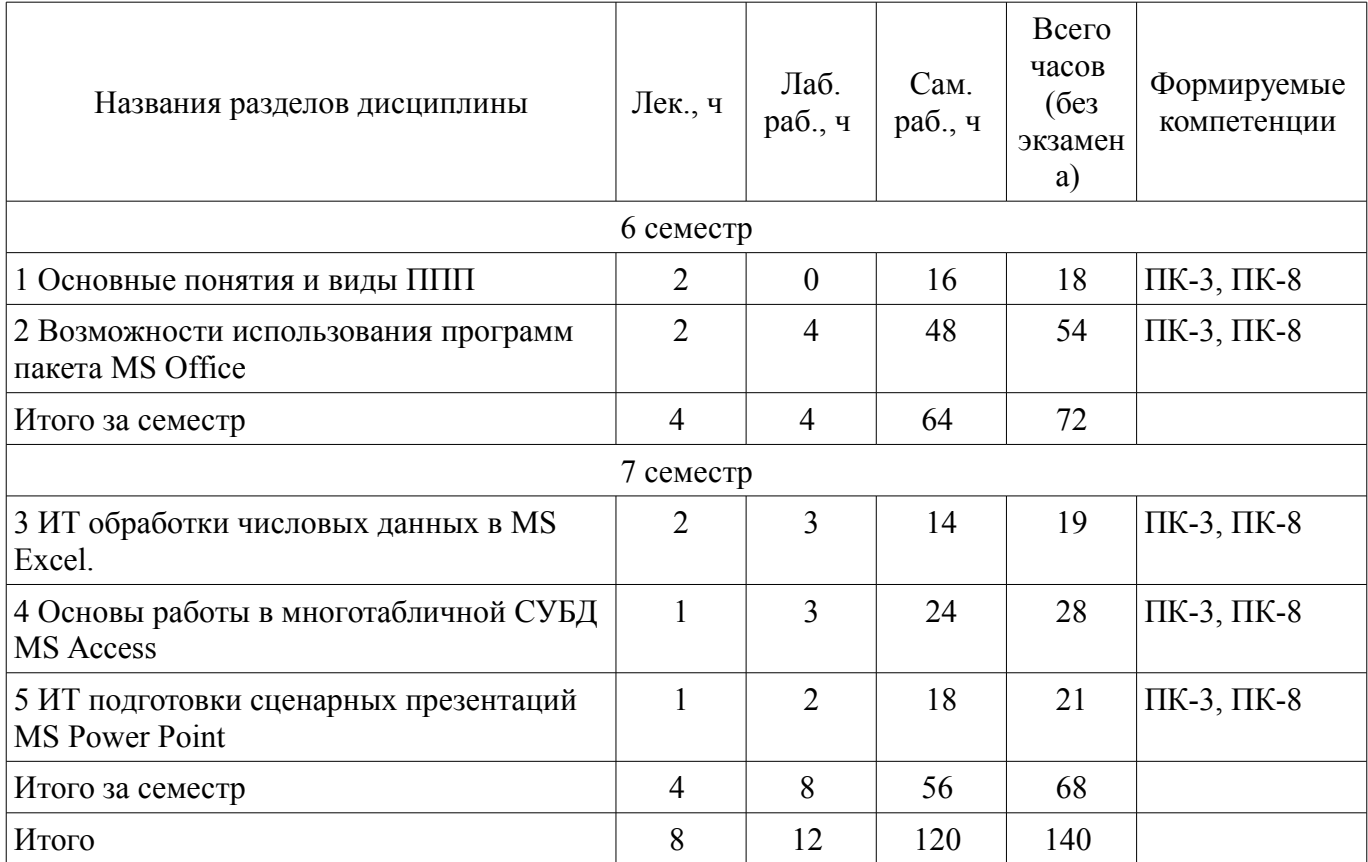

# **5.2. Содержание разделов дисциплины (по лекциям)**

Содержание разделов дисциплин (по лекциям) приведено в таблице 5.2. Таблица 5.2 – Содержание разделов дисциплин (по лекциям)

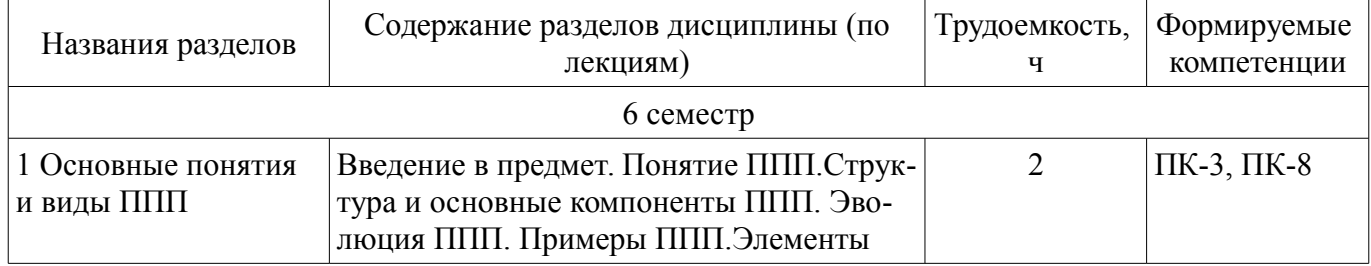

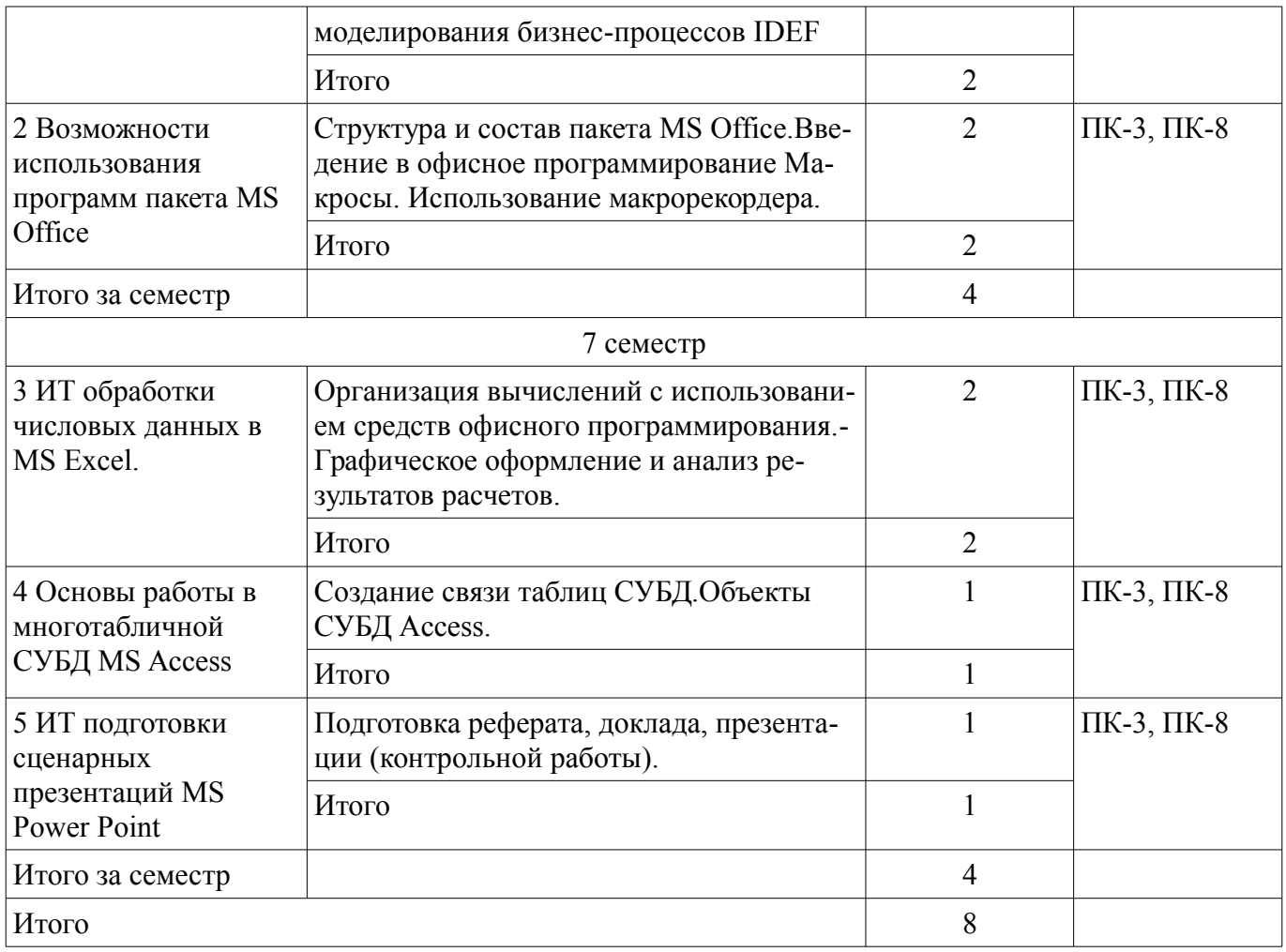

## 5.3. Разделы дисциплины и междисциплинарные связи с обеспечивающими (предыдущими) и обеспечиваемыми (последующими) дисциплинами

Разделы дисциплины и междисциплинарные связи с обеспечивающими (предыдущими) и обеспечиваемыми (последующими) дисциплинами представлены в таблице 5.3. Таблина 5.3 – Разлелы лисниплины и межлисниплинарные связи

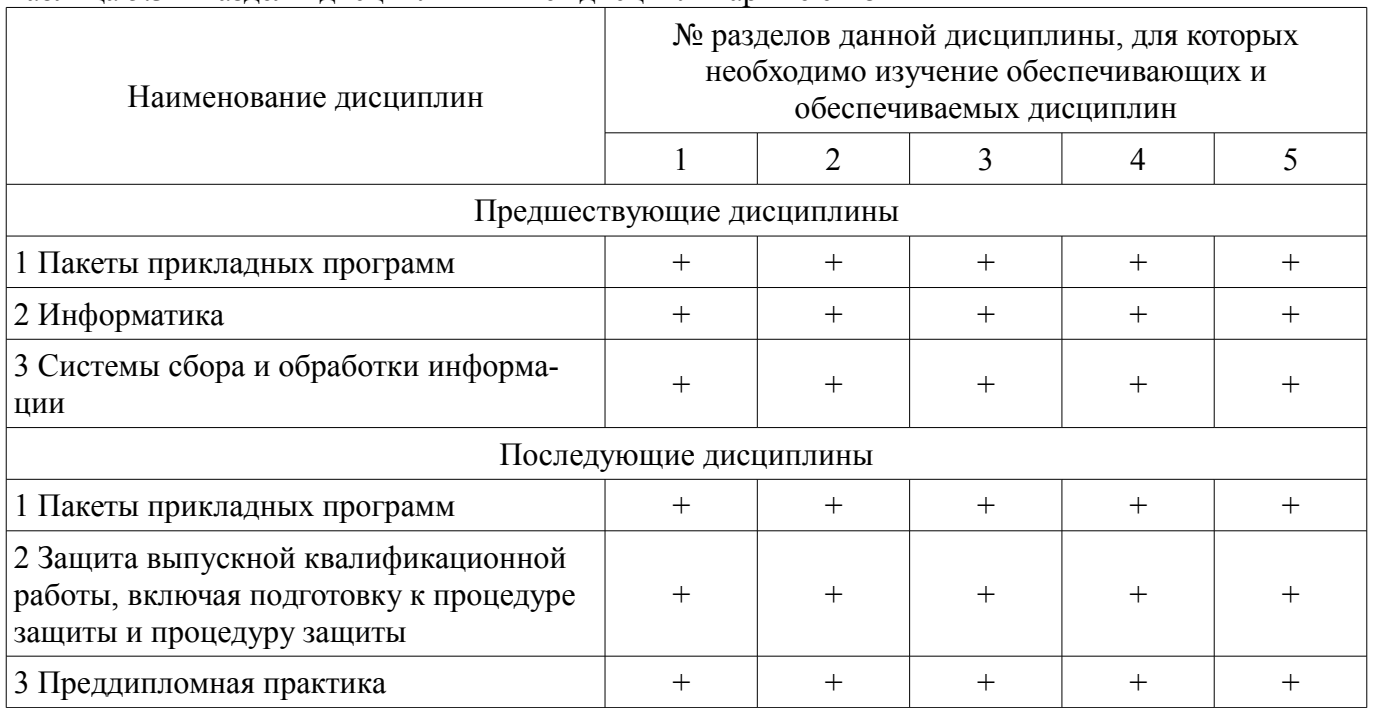

5.4. Соответствие компетенций, формируемых при изучении дисциплины, и видов занятий Соответствие компетенций, формируемых при изучении дисциплины, и видов занятий представлено в таблице 5.4.

Таблица 5.4 – Соответствие компетенций, формируемых при изучении дисциплины, и видов занятий

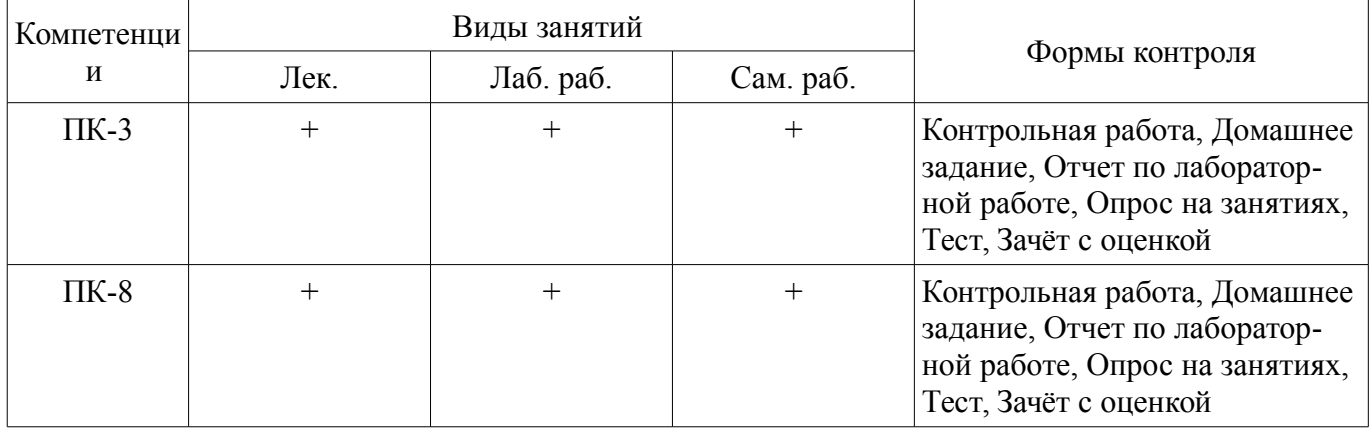

## **6. Интерактивные методы и формы организации обучения**  Не предусмотрено РУП.

# **7. Лабораторные работы**

Наименование лабораторных работ приведено в таблице 7.1. Таблица 7.1 – Наименование лабораторных работ

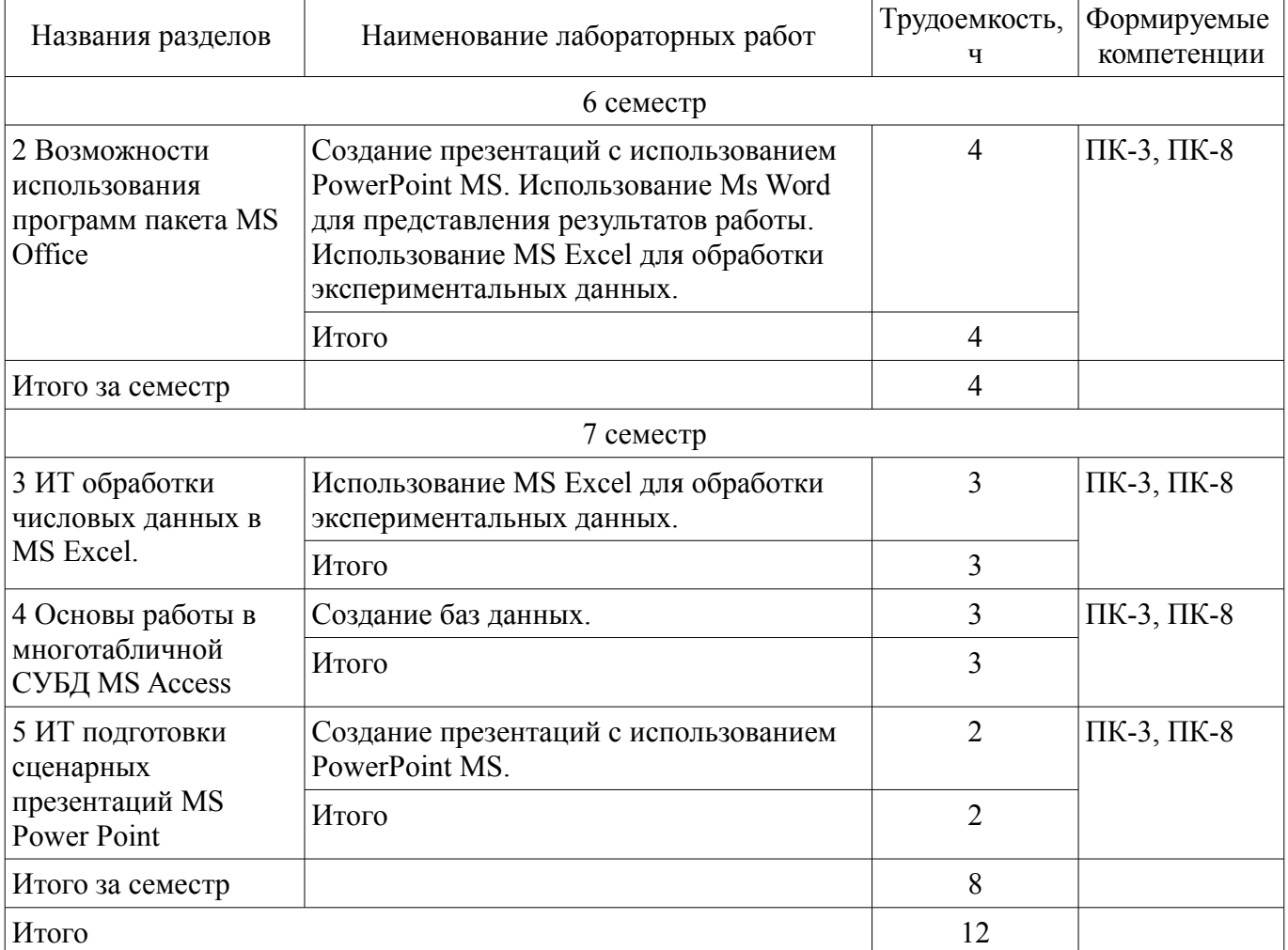

# **8. Практические занятия (семинары)**

Не предусмотрено РУП.

# **9. Самостоятельная работа**

Виды самостоятельной работы, трудоемкость и формируемые компетенции представлены в таблице 9.1.

| Названия разделов                                              | Виды самостоятельной<br>работы                | Трудоемкость,<br>ч | Формируемые<br>компетенции | Формы контроля                                                                                                    |
|----------------------------------------------------------------|-----------------------------------------------|--------------------|----------------------------|----------------------------------------------------------------------------------------------------|
|                                                                |                                               | 6 семестр          |                            |                                                                                                    |
| 1 Основные<br>ПОНЯТИЯ И ВИДЫ<br>$\Pi\Pi\Pi$                    | Оформление отчетов по<br>лабораторным работам | 16                 | $\Pi K-3$ , $\Pi K-8$      | Отчет по лабора-<br>торной работе,<br>Тест                                                                                           |
|                                                                | Итого                                         | 16                 |                            |                                                                                                    |
| 2 Возможности<br>использования<br>программ пакета<br>MS Office | Выполнение контроль-<br>ных работ             | 24                 | $\Pi K-3$ , $\Pi K-8$      | Домашнее задание,<br>Зачёт с оценкой,<br>Контрольная рабо-<br>та, Опрос на заня-<br>тиях, Отчет по ла-<br>бораторной работе,<br>Тест |
|                                                                | Оформление отчетов по<br>лабораторным работам | 24                 |                            |                                                                                                    |
|                                                                | Итого                                         | 48                 |                            |                                                                                                    |
| Итого за семестр                                               |                                               | 64                 |                            |                                                                                                    |
|                                                                |                                               | 7 семестр          |                            |                                                                                                    |
| 3 ИТ обработки<br>числовых данных<br>в MS Excel.               | Подготовка к лаборатор-<br>ным работам        | 14                 | $\Pi K-3$ , $\Pi K-8$      | Домашнее задание,<br>Зачёт с оценкой,<br>Опрос на занятиях,<br>Тест                                                                  |
|                                                                | Итого                                         | 14                 |                            |                                                                                                    |
| 4 Основы работы в<br>многотабличной<br>СУБД MS Access          | Выполнение контроль-<br>ных работ             | 12                 | $\Pi K-3$ , $\Pi K-8$      | Контрольная рабо-<br>та, Отчет по лабо-<br>раторной работе,<br>Тест                                                                  |
|                                                                | Оформление отчетов по<br>лабораторным работам | 12                 |                            |                                                                                                    |
|                                                                | Итого                                         | 24                 |                            |                                                                                                    |
| 5 ИТ подготовки<br>сценарных<br>презентаций MS<br>Power Point  | Подготовка к лаборатор-<br>ным работам        | 6                  | $\Pi K-3$ , $\Pi K-8$      | Домашнее задание,<br>Зачёт с оценкой,<br>Контрольная рабо-<br>та, Опрос на заня-<br>тиях, Тест                                       |
|                                                                | Подготовка к контроль-<br>ным работам         | 12                 |                            |                                                                                                    |
|                                                                | Итого                                         | 18                 |                            |                                                                                                    |
| Итого за семестр                                               |                                               | 56                 |                            |                                                                                                    |
|                                                                | Подготовка и сдача за-<br>чета                | $\overline{4}$     |                            | Зачёт с оценкой                                                                                                    |
| Итого                                                          |                                               | 124                |                            |                                                                                                    |

Таблица 9.1 – Виды самостоятельной работы, трудоемкость и формируемые компетенции

## **10. Курсовой проект / курсовая работа**

Не предусмотрено РУП.

**11. Рейтинговая система для оценки успеваемости обучающихся**  Рейтинговая система не используется.

### **12. Учебно-методическое и информационное обеспечение дисциплины**

## **12.1. Основная литература**

1. Информационные технологии [Электронный ресурс]: Учебное пособие / Ноздреватых Д. О. - 2016. 125 с. — Режим доступа: https://edu.tusur.ru/publications/6343 (дата обращения: 16.03.2020).

# **12.2. Дополнительная литература**

1. Основы информационных технологий [Электронный ресурс]: Учебное пособие / Исако-

ва А. И. - 2016. 206 с. — Режим доступа: https://edu.tusur.ru/publications/6484 (дата обращения: 16.03.2020).

2. Информационные системы [Электронный ресурс]: Учебное пособие / Шандаров Е. С. - 2012. 100 с. — Режим доступа: http://edu.tusur.ru/publications/2032 (дата обращения: 16.03.2020).

3. Бухгалтерские информационные системы [Электронный ресурс]: Учебное пособие / Адуева Т. В. - 2016. 87 с. — Режим доступа: https://edu.tusur.ru/publications/6493 (дата обращения: 16.03.2020).

## **12.3. Учебно-методические пособия**

## **12.3.1. Обязательные учебно-методические пособия**

1. Пакеты прикладных программ [Электронный ресурс]: Учебно-методическое пособие для аудиторных практических занятий, лабораторных работ и самостоятельных работ / Подопригора И. В. - 2018. 101 с. — Режим доступа: https://edu.tusur.ru/publications/7932 (дата обращения: 16.03.2020).

## **12.3.2. Учебно-методические пособия для лиц с ограниченными возможностями здоровья и инвалидов**

Учебно-методические материалы для самостоятельной и аудиторной работы обучающихся из числа лиц с ограниченными возможностями здоровья и инвалидов предоставляются в формах, адаптированных к ограничениям их здоровья и восприятия информации.

## **Для лиц с нарушениями зрения:**

- в форме электронного документа;
- в печатной форме увеличенным шрифтом.

# **Для лиц с нарушениями слуха:**

- в форме электронного документа;
- в печатной форме.

## **Для лиц с нарушениями опорно-двигательного аппарата:**

- в форме электронного документа;
- в печатной форме.

## **12.4. Профессиональные базы данных и информационные справочные системы**

- 1. http://www.garant.ru законы и кодексы РФ
- 2. http://www.consultant.ru- справочная информация
- 3. http://www.gks.ru/ Федеральная служба государственной статистики Российской Федерации

4. https://lib.tusur.ru/ru/resursy/bazy-dannyh - Современные профессиональные базы данных (в том числе международные реферативные базы данных научных изданий) и информационные справочные системы

5. www.biblio-online.ru ЭБС Юрайт

## **13. Материально-техническое обеспечение дисциплины и требуемое программное обеспечение**

## **13.1. Общие требования к материально-техническому и программному обеспечению дисциплины**

## **13.1.1. Материально-техническое и программное обеспечение для лекционных занятий**

Для проведения занятий лекционного типа, групповых и индивидуальных консультаций, текущего контроля и промежуточной аттестации используется учебная аудитория с количеством посадочных мест не менее 22-24, оборудованная доской и стандартной учебной мебелью. Имеются демонстрационное оборудование и учебно-наглядные пособия, обеспечивающие тематические иллюстрации по лекционным разделам дисциплины.

## **13.1.2. Материально-техническое и программное обеспечение для лабораторных работ**

Учебно-вычислительная лаборатория / Компьютерный класс

учебная аудитория для проведения занятий лекционного типа, учебная аудитория для проведения занятий практического типа, учебная аудитория для проведения занятий лабораторного типа,

учебная аудитория для проведения занятий семинарского типа

634045, Томская область, г. Томск, ул. Красноармейская, д. 146, 611 ауд.

Описание имеющегося оборудования:

- Сервер Intel Xeon X3430;
- Компьютер Intel Core i3-540;
- ПЭВМ Celeron 2 ГГц (Corei3-540) (18 шт.);
- Компьютер WS2 на базе Core 2 Duo E6300 (8 шт.);
- Проектор Epson EB-X12;
- Экран настенный;
- Доска магнитно-маркерная;
- Сканер Canon CanoScan UDE210 A4;
- Принтер Canon LBP-1120;
- Комплект специализированной учебной мебели;
- Рабочее место преподавателя.

Программное обеспечение:

- 1C Предприятие 8
- Google Chrome
- MetaTrader
- Microsoft Office 2007
- Microsoft Project 2013
- Microsoft Windows 7 Pro
- Mozilla Firefox

## **13.1.3. Материально-техническое и программное обеспечение для самостоятельной работы**

Для самостоятельной работы используются учебные аудитории (компьютерные классы), расположенные по адресам:

- 634050, Томская область, г. Томск, Ленина проспект, д. 40, 233 ауд.;

- 634045, Томская область, г. Томск, ул. Красноармейская, д. 146, 201 ауд.;

- 634034, Томская область, г. Томск, Вершинина улица, д. 47, 126 ауд.;

- 634034, Томская область, г. Томск, Вершинина улица, д. 74, 207 ауд.

Состав оборудования:

- учебная мебель;
- компьютеры класса не ниже ПЭВМ INTEL Celeron D336 2.8ГГц. 5 шт.;

- компьютеры подключены к сети «Интернет» и обеспечивают доступ в электронную информационно-образовательную среду университета.

Перечень программного обеспечения:

- Microsoft Windows;
- OpenOffice;
- Kaspersky Endpoint Security 10 для Windows;
- 7-Zip;
- Google Chrome.

### **13.2. Материально-техническое обеспечение дисциплины для лиц с ограниченными возможностями здоровья и инвалидов**

Освоение дисциплины лицами с ограниченными возможностями здоровья и инвалидами осуществляется с использованием средств обучения общего и специального назначения.

При занятиях с обучающимися **с нарушениями слуха** предусмотрено использование звукоусиливающей аппаратуры, мультимедийных средств и других технических средств приема/передачи учебной информации в доступных формах, мобильной системы преподавания для обучающихся с инвалидностью, портативной индукционной системы. Учебная аудитория, в которой занимаются обучающиеся с нарушением слуха, оборудована компьютерной техникой, аудиотехникой, видеотехникой, электронной доской, мультимедийной системой.

При занятиях с обучающимися **с нарушениями зрениями** предусмотрено использование в лекционных и учебных аудиториях возможности просмотра удаленных объектов (например, текста на доске или слайда на экране) при помощи видеоувеличителей для комфортного просмотра.

При занятиях с обучающимися **с нарушениями опорно-двигательного аппарата** используются альтернативные устройства ввода информации и другие технические средства приема/передачи учебной информации в доступных формах, мобильной системы обучения для людей с инвалидностью.

### **14. Оценочные материалы и методические рекомендации по организации изучения дисциплины**

#### **14.1. Содержание оценочных материалов и методические рекомендации**

Для оценки степени сформированности и уровня освоения закрепленных за дисциплиной компетенций используются оценочные материалы в составе:

#### **14.1.1. Тестовые задания**

1. Какие основные объекты имеет база данных Access? Формы, запросы, таблицы, отчеты, макросы, модули; Таблицы, запросы, файлы, каталоги, макросы, модули; Таблицы, запросы, макросы, модули, файлы, каталоги; Таблицы, запросы, журналы, отчеты, макросы, модули.

2. С какими типами данных работает Access? Текстовым, Поле Мемо, числовым; Дата/Время, денежным, счетчик; Логическими. Поле объекта OLЕ, гиперссылка, Мастep подсказок; Со всеми перечислениями выше.

3. Чем ключевое поле (первичный ключ) отличается от обычного? Типом данных;

Способом отображения данных;

Способностью однозначно идентифицировать запись;

Возможностью предотвращать несанкционированное удаление записей.

4. Что такое целостность данных?

Совокупность связей в базе данных;

Набор правил, используемый для поддержания связей между записями в связанных таблицах, а также защиты от случайного удаления;

Именованная совокупность данных, отражающая состояние объектов и их отношений в рассматриваемой предметной области;

Система специальным образом организованных данных - баз данных, программных, числовых, языковых, текстовых и других средств.

5. Локальные компьютерные сети - это:

компьютеры одного помещения, этажа, здания, соединенные линией связи, использующих единый комплект протоколов;

компьютерные сети с существенным удалением друг от друга и использующих разные протоколы для всех участников;

сети ЭВМ, имеющие в своем составе сеть Internet; сеть Internet.

6. Любая компьютерная сеть предназначена для:

обеспечения совместного использования аппаратного и программного обеспечения, и обеспечения совместного доступа к ресурсам данных;

передачи данных,

получения информации; обработки результатов.

7. Какие основные службы Интернета существуют?

Теги, электронная почта, службы имен доменов, телеконференций, WWW;

Электронная почта, службы имен доменов, телеконференций, передачи файлов, World Wide Web (WWW);

Электронная почта, службы имен доменов, WWW, телеконференции,

HTML:

браузер, службы имен доменов, телеконференций, WWW, электронная почта.

8. Укажите расширение файла, которым облалает файл базы ланных Access'97.

 $*$ .doc;

 $*$  xls:

\*.mdb;

 $*$ txt

9. Чем ключевое поле (первичный ключ) отличается от обычного?

Типом данных;

Способом отображения данных;

Способностью однозначно идентифицировать запись;

Возможностью предотвращать несанкционированное удаление записей.

10. Что такое целостность данных?

Совокупность связей в базе ланных:

Набор правил, используемый для поддержания связей между записями в связанных таблицах, а также защиты от случайного удаления;

Именованная совокупность данных, отражающая состояние объектов и их отношений в рассматриваемой предметной области;

Система специальным образом организованных данных - баз данных, программных, числовых, языковых, текстовых и других средств.

11. Целенаправленное перемещение между Web-документами называют: серфингом; Web-навигацией; Web-пространством; мониторингом.

12. С чего начинается формула в MS Excel?  $fx;$ со знака $=$ с функции = сумм(); со ссылки на ячейку.

13. В электронной таблице выделена группа ячеек А1: С5. Сколько ячеек входит в блок?  $5:$  $10<sup>2</sup>$ 

 $15:$ 

 $12:$ 

14. Информационные системы делятся на общеуправленческие, специализированные, адаптивные и универсальные по:

степени детализации

степени автоматизации функций способу автоматизации органов управления уровню специализации

15. Основная структурная единица, предназначенная для хранения, передачи и обработки информации

информационный поток информационный массив системный набор документ

16. Наиболее полный вариант требований к информации достоверность, своевременность, актуальность, документальность достоверность, своевременность, актуальность, документальность, аккуратность актуальность и своевременность документальность, достоверность, своевременность

17. Информационные массивы классифицируются на постоянные (условно постоянные) и переменные входные, промежуточные (внутренние), выходные (результатные) основные и вспомогательные текущие (рабочие) и служебные

18. Информационный массив, содержащий результаты предыдущих расчетов, полученных при решении задач и используемых в качестве исходных данных при решении последующих задач, относится к виду

вспомогательный выходной служебный промежуточный

19. Основные виды программного обеспечения системное сервисное прикладное операционное

20. Составные части прикладного ПО проблемно-ориентированные ППП ППП общего назначения **УТИЛИТЫ** системы технического обслуживания.

### 14.1.2. Темы контрольных работ

1) Понятие информации, информационных технологий, информационных систем.

2) Основные этапы развития информационных технологий.

- 3) Современные информационные технологии.
- 4) Основные принципы функционирования ЭВМ.
- 5) Классификация компьютеров.
- 6) Программное обеспечение компьютеров. Классификация программного обеспечения.
- 7) Пакеты прикладных программ предметных областей.
- 8) Назначение и характеристика класса программных средств "электронные таблицы".

9) Основные понятия электронных таблиц (рабочая книга, лист, ячейка, блок ячеек; рабочая область, печатная страница; форматы листа и ячеек).

10) Шаблоны и стили документов. Пользовательский интерфейс электронных таблиц EXCEL. Информационные технологии обработки данных в среде ЭТ.

11) Списки (базы данных) EXCEL, операции обработки списков.

12) Организация вычислений, создание формул, относительная и абсолютная адресация ячеек Мастер функций, категории встроенных функций EXCEL.

13) Итоговые и сводные таблицы, режим консолидации данных.

14) Анализ информации (многовариантные расчеты, диспетчер сценариев, таблицы подстановок, подбор параметров ("задачи обратного вывода"), поиск оптимального решения).

15) Защита ячеек, листов и рабочих книг.

### **14.1.3. Темы опросов на занятиях**

Введение в предмет.

Понятие ППП.

Структура и основные компоненты ППП.

Эволюция ППП.

Примеры ППП.

Элементы моделирования бизнес-процессов IDEF

Структура и состав пакета MS Office.

Введение в офисное программирование Макросы.

Использование макрорекордера.

Организация вычислений с использованием средств офисного программирования.

Графическое оформление и анализ результатов расчетов.

Создание связи таблиц СУБД.

Объекты СУБД Access.

Подготовка реферата, доклада, презентации (контрольной работы).

### **14.1.4. Темы домашних заданий**

Структура и состав пакета MS Office.

Введение в офисное программирование Макросы.

Использование макрорекордера.

Структура и основные компоненты ППП.

Элементы моделирования бизнес-процессов IDEF

Организация вычислений с использованием средств офисного программирования.

Графическое оформление и анализ результатов расчетов.

Создание связи таблиц СУБД.

Объекты СУБД Access.

### **14.1.5. Вопросы для зачёта с оценкой**

Структура и состав пакета MS Office.

Введение в офисное программирование Макросы.

Использование макрорекордера.

Понятие ППП.

Структура и основные компоненты ППП.

Эволюция ППП.

Примеры ППП.

Элементы моделирования бизнес-процессов IDEF

Организация вычислений с использованием средств офисного программирования.

Графическое оформление и анализ результатов расчетов.

Создание связи таблиц СУБД.

Объекты СУБД Access.

### **14.1.6. Темы лабораторных работ**

1. Создание презентаций с использованием PowerPoint MS

2. Использование Ms Word для представления результатов работы

- 3. Использование MS Excel для обработки экспериментальных данных
- 4. Создание баз данных

### **14.2. Требования к оценочным материалам для лиц с ограниченными возможностями здоровья и инвалидов**

Для лиц с ограниченными возможностями здоровья и инвалидов предусмотрены дополнительные оценочные материалы, перечень которых указан в таблице 14.

Таблица 14 – Дополнительные материалы оценивания для лиц с ограниченными возможностями здоровья и инвалидов

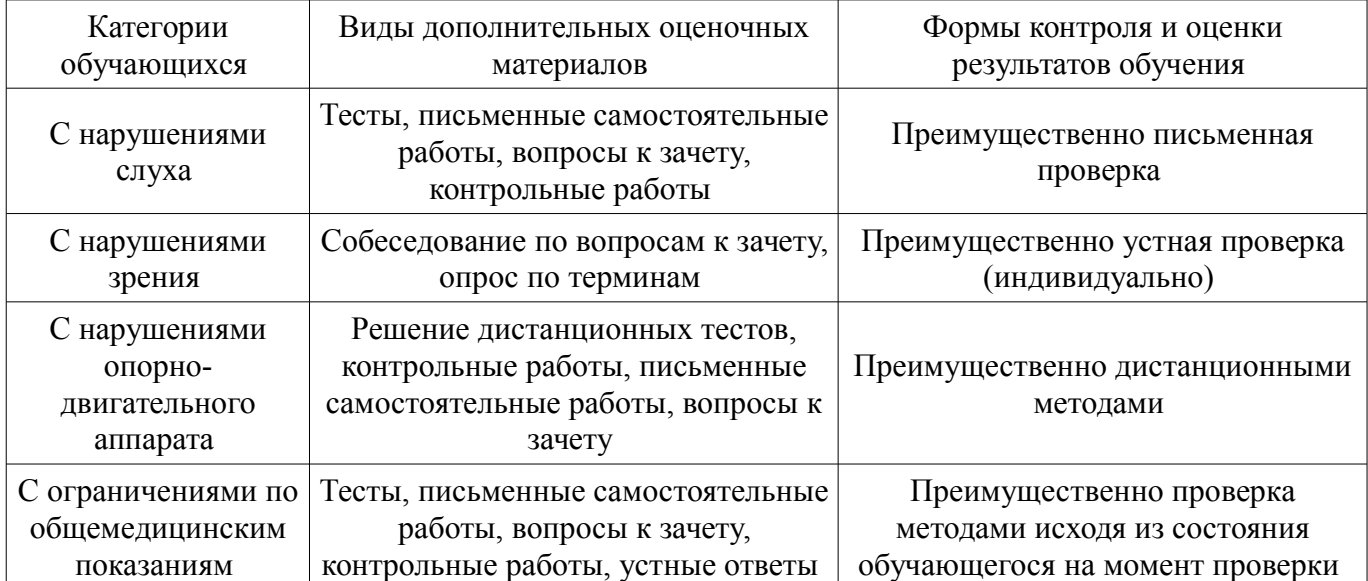

## **14.3. Методические рекомендации по оценочным материалам для лиц с ограниченными возможностями здоровья и инвалидов**

Для лиц с ограниченными возможностями здоровья и инвалидов предусматривается доступная форма предоставления заданий оценочных средств, а именно:

- в печатной форме;
- в печатной форме с увеличенным шрифтом;
- в форме электронного документа;
- методом чтения ассистентом задания вслух;
- предоставление задания с использованием сурдоперевода.

Лицам с ограниченными возможностями здоровья и инвалидам увеличивается время на подготовку ответов на контрольные вопросы. Для таких обучающихся предусматривается доступная форма предоставления ответов на задания, а именно:

- письменно на бумаге;
- набор ответов на компьютере;
- набор ответов с использованием услуг ассистента;
- представление ответов устно.

Процедура оценивания результатов обучения лиц с ограниченными возможностями здоровья и инвалидов по дисциплине предусматривает предоставление информации в формах, адаптированных к ограничениям их здоровья и восприятия информации:

### **Для лиц с нарушениями зрения:**

- в форме электронного документа;
- в печатной форме увеличенным шрифтом.

### **Для лиц с нарушениями слуха:**

- в форме электронного документа;
- в печатной форме.

# **Для лиц с нарушениями опорно-двигательного аппарата:**

- в форме электронного документа;
- в печатной форме.

При необходимости для лиц с ограниченными возможностями здоровья и инвалидов процедура оценивания результатов обучения может проводиться в несколько этапов.